# **como criar aposta na pixbet**

- 1. como criar aposta na pixbet
- 2. como criar aposta na pixbet :7games quero um aplicativo do
- 3. como criar aposta na pixbet :25 rodadas grátis no cadastro

### **como criar aposta na pixbet**

#### Resumo:

**como criar aposta na pixbet : Alimente sua sorte! Faça um depósito em mka.arq.br e ganhe um bônus especial para impulsionar suas apostas!** 

#### contente:

Você está tendo problemas para acessar como criar aposta na pixbet conta Pixbet? Esqueceu suas credenciais de login ou há um problema técnico impedindo você acesso à seu perfil. Neste artigo, vamos explorar algumas possíveis razões pelas quais talvez não seja possível fazer logon em como criar aposta na pixbet uma Conta da pixate e o que pode ser feito a fim resolver esse assunto!

1. Senha esquecidas

Uma das razões mais comuns pelas quais você pode não conseguir fazer login na como criar aposta na pixbet conta Pixbet é esquecer a senha. Se esqueceu da palavra-passe, poderá tentar os seguintes passos para recuperar o acesso à mesma:

Clique no link "Escarceu a senha" na página de login da Pixbet.

Digite o endereço de e-mail associado à como criar aposta na pixbet conta Pixbet.

Bnus Pixbet: Ganhe at R\$ 600\n\n Veja as principais regras da promoo: O depsito mnimo para ter direito ao bnus de R\$ 10. Na hora de fazer o depsito, preciso incluir o cdigo PIXBET600. O bnus somente pode ser usado em como criar aposta na pixbet apostas esportivas.

Cdigo Promocional Pixbet: Ganhe at R\$ 600 em como criar aposta na pixbet Maro 2024!

A nica forma de garantir a aposta grtis da Pixbet apostar no placar exato.

Pixbet Grtis 2024: Apostas e Palpites Sem Gastar Nada Alm! - Brasil 247

Sobre 888 Gold\n\n O jogo apresenta o smbolo Wild 8, que substitui todos os smbolos. Tora para acertar as linhas completas de 8 para ganhar at 6000x o valor da como criar aposta na pixbet aposta!

Jogue 888 Gold Online por Dinheiro Real! | Cassino KTO

Fundada na Paraba pelo empresrio Ernildo Jnior, h mais de dez anos, a Pixbet uma das maiores casas de apostas do Pas.

Quem so os donos da BET? - Portal Insights

# **como criar aposta na pixbet :7games quero um aplicativo do**

### **como criar aposta na pixbet**

Você está se perguntando como retirar dinheiro da como criar aposta na pixbet conta Pix Bet? Não procure mais! Neste artigo, vamos guiá-lo através do processo de retirada dos seus ganhos na pixar aposta.

#### **como criar aposta na pixbet**

Para iniciar o processo de retirada, você precisa fazer login na como criar aposta na pixbet conta

Pix Bet. Abra a aplicação ou visite nosso site e insira os seus dados do início da sessão (incluindo seu nome para usuário) assim que estiver logado clique no botão "Retirar".

### **Passo 2: Digite o valor de retirada**

Depois de clicar no botão "Retirar", você será solicitado a inserir o valor que deseja retirar. Digite O montante desejado para retirada e clique em "Avançar".

#### **Passo 3: Selecione seu método de retirada**

O Pix Bet oferece vários métodos de retirada, incluindo transferência bancária e PayPal. Selecione o método preferido para saques (retirada) que você preferire clique em "Avançar".

### **Passo 4: Verifique como criar aposta na pixbet identidade**

Para garantir como criar aposta na pixbet segurança e proteção, a Pix Bet exige que você verifique suas identidades antes de processar seu pedido. Você precisará fazer o upload do ID ou passaporte da empresa para obter uma carteira com motorista; depois disso clique em "Avançar".

#### **Passo 5: Confirme como criar aposta na pixbet retirada**

Após verificar a como criar aposta na pixbet identidade, você será solicitado para confirmar o seu pedido de retirada. Reveja os detalhes da saída (incluindo valor e método do pagamento)e clique em "Confirmar".

#### **Passo 6: Aguarde a retirada**

Depois de confirmar o seu pedido, a Pix Bet processará como criar aposta na pixbet solicitação. Dependendo do método escolhido para retiradas pode levar alguns minutos ou dias até que os fundos cheguem à conta da empresa e você poderá acompanhar as condições dos saque na Conta Aposta no site dela

### **como criar aposta na pixbet**

Aqui estão algumas dicas e truques para ajudá-lo a tirar o máximo proveito da como criar aposta na pixbet retirada do Pix Bet:

- Certifique-se de que você tem fundos suficientes em como criar aposta na pixbet conta para cobrir a taxa.
- Escolha um método de retirada que atenda às suas necessidades e verifique as taxas para cada procedimento.
- Mantenha as informações da como criar aposta na pixbet conta e os dados pessoais atualizados para evitar atrasos ou problemas com a retirada.

# **como criar aposta na pixbet**

Retirar seus ganhos do Pix Bet é um processo simples. Seguindo esses passos, você pode ter os lucros em como criar aposta na pixbet conta rapidamente e não se esqueça de apostar sempre com responsabilidade dentro dos meios que desejar para fazer isso!

A plataforma de pagamentos mais rápida e completa do mercado · PIX · Pagamento facilitado · Tempo · Recebimento 360.

há 4 dias·an space pay pixbet: Bem-vindo a dimen - O seu destino para apostas de alto nível! Inscreva-se agora e ganhe um bônus luxuoso para ...

A casa de apostas com o saque mais rápido do mundo, aposte, ganhe e receba em como criar aposta na pixbet minutos por PIX. Rápido e fácil. Aposte em como criar aposta na pixbet várias modalidades.

16 de fev. de 2024·Fiz um deposito de 50,00 reais na pixbet,porém não consta la na pixbet, mas consta que quem recebeu foi a an space pay brokers.

Como Funciona o PIX? Criada e administrada pelo Banco Central do Brasil (BACEN), o PIX é uma solução de pagamento instantânea. Nela, é possível fazer pagamentos ...

### **como criar aposta na pixbet :25 rodadas grátis no cadastro**

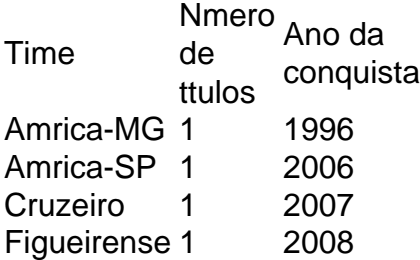

Coelho avana! Na cidade de Porto Feliz, o Amrica-MG derrotou o Capital-DF por 2 a 0 e se classificou para a fase de oitavas de final da Copa So Paulo de Futebol Jnior, a tradicional Copinha.

14 de jan. de 2024

A partida ser na quinta-feira (18). A Federao Paulista vai divulgar em como criar aposta na pixbet breve o horrio do jogo. Ituano e Amrica Mineiro fizeram um primeiro tempo sem grandes emoes em como criar aposta na pixbet So Carlos.

16 de jan. de 2024

ITAUANO 1 X 2 AMRICA-MG | MELHORES MOMENTOS | COPA SO PAULO DE FUTEBOL JR 2024 | sportv - YouTube.

16 de jan. de 2024

Author: mka.arq.br Subject: como criar aposta na pixbet Keywords: como criar aposta na pixbet Update: 2024/7/11 14:33:13